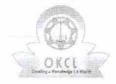

## eVidyalaya Half Yearly Report

Department of School & Mass Education, Govt. of Odisha

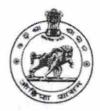

| School Name : BISWAMBHAR BIDYAPITHA   |                                                                                                    |                         |  |
|---------------------------------------|----------------------------------------------------------------------------------------------------|-------------------------|--|
| U_DISE :<br>21181501301               | District : PURI                                                                                                    | Block :<br>PURI MPL     |  |
| Report Create Date : 00               | 000-00-00 00:00:00 (18410)                                                                                                    | 1                       |  |
|                                       |                                                                                                    |                         |  |
|                                       | general_info                                                                                                    |                         |  |
| » Half Yearly Report No               |                                                                                                    | 5                       |  |
| » Half Yearly Phase                   |                                                                                                    | 1                       |  |
| » Implementing                        | and a second and a second control of the second control of the sec | IL&FS ETS               |  |
| » Half Yearly Period from             |                                                                                                    | 04/02/2016              |  |
| » Half Yearly Period till             |                                                                                                    | 10/01/2016              |  |
| » School Coordinator Name             |                                                                                                    | BIBHU<br>PRASAD<br>DASH |  |
|                                       | Leaves taken for the following Mor                                                                                                    | nth                     |  |
| » Leave Month                         | 1                                                                                                    | April                   |  |
| » Leave Days1                         |                                                                                                    | 0                       |  |
| » Leave Month 2                       |                                                                                                    | May                     |  |
| » Leave Days2                         |                                                                                                    | 0                       |  |
| » Leave Month 3                       |                                                                                                    | June                    |  |
| » Leave Days3                         |                                                                                                    | 0                       |  |
| » Leave Month 4                       |                                                                                                    | July                    |  |
| » Leave Days4                         |                                                                                                    | 0                       |  |
| » Leave Month 5                       |                                                                                                    | August                  |  |
| » Leave Days5                         |                                                                                                    | 1                       |  |
| » Leave Month 6                       |                                                                                                    | September               |  |
| Leave Days6                           |                                                                                                    | 0                       |  |
| » Leave Month 7                       |                                                                                                    | October                 |  |
| Leave Days7                           |                                                                                                    | 0                       |  |
|                                       | Equipment Downtime Details                                                                                                    |                         |  |
| » Equipment are in working condition? |                                                                                                    | Yes                     |  |
| Downtime > 4 Working Days             |                                                                                                    | No                      |  |
| Action after 4                        | working days are over for Equipment                                                                                                    |                         |  |
|                                       | Training Details                                                                                                    |                         |  |
| Refresher training Conducted          |                                                                                                    | Yes                     |  |

## Genset downtime details

| » UPS downtime Complaint logged date1         |                               |
|-----------------------------------------------|-------------------------------|
| » UPS downtime Complaint Closure date1        | The second second second      |
| » UPS downtime Complaint logged date2         |                               |
| UPS downtime Complaint Closure date2          |                               |
| » UPS downtime Complaint logged date3         |                               |
| » UPS downtime Complaint Closure date3        |                               |
| » No. of Non-working days in between          | 0                             |
| » No. of working days in downtime             | 0                             |
| Integrated Computer Projector downt           | ime details                   |
| » Projector downtime Complaint logged date1   |                               |
| » Projector downtime Complaint Closure date1  |                               |
| » Projector downtime Complaint logged date2   |                               |
| » Projector downtime Complaint Closure date2  |                               |
| » Projector downtime Complaint logged date3   |                               |
| » Projector downtime Complaint Closure date3  | ***************************** |
| » No. of Non-working days in between          | 0                             |
| » No. of working days in downtime             | 0                             |
| Printer downtime details                      |                               |
| » Printer downtime Complaint logged date1     |                               |
| » Printer downtime Complaint Closure date1    |                               |
| » Printer downtime Complaint logged date2     |                               |
| » Printer downtime Complaint Closure date2    |                               |
| » Printer downtime Complaint logged date3     |                               |
| » Printer downtime Complaint Closure date3    |                               |
| » No. of Non-working days in between          | 0                             |
| » No. of working days in downtime             | 0                             |
| Interactive White Board (IWB) downt           | ime details                   |
| » IWB downtime Complaint logged date1         |                               |
| » IWB downtime Complaint Closure date1        |                               |
| » IWB downtime Complaint logged date2         |                               |
| » IWB downtime Complaint Closure date2        |                               |
| » IWB downtime Complaint logged date3         |                               |
| » IWB downtime Complaint Closure date3        |                               |
| » No. of Non-working days in between          | 0                             |
| » No. of working days in downtime             | 0                             |
| Servo stabilizer downtime de                  | tails                         |
| » stabilizer downtime Complaint logged date1  |                               |
| » stabilizer downtime Complaint Closure date1 |                               |
| » stabilizer downtime Complaint logged date2  |                               |
| » stabilizer downtime Complaint Closure date2 |                               |

| » Month-1                                 | April                                                                                                    |
|-------------------------------------------|----------------------------------------------------------------------------------------------------|
| » Hours1                                  | 26                                                                                                    |
| » Month-2                                 | May                                                                                                    |
| » Hours2                                  | 10                                                                                                    |
| » Month-3                                 | June                                                                                                    |
| » Hours3                                  | 27                                                                                                    |
| » Month-4                                 | July                                                                                                    |
| » Hours4                                  | 61                                                                                                    |
| » Month-5                                 | August                                                                                                    |
| » Hours5                                  | 61                                                                                                    |
| » Month-6                                 | September                                                                                                    |
| » Hours6                                  | 62                                                                                                    |
| » Month-7                                 | October                                                                                                    |
| » Hours7                                  | 4                                                                                                    |
| Server & Node Downtime de                 | tails                                                                                                    |
| » Server Downtime Complaint logged date1  | L. V.                                                                                                    |
| » Server Downtime Complaint Closure date1 |                                                                                                    |
| » Server Downtime Complaint logged date2  |                                                                                                    |
| » Server Downtime Complaint Closure date2 |                                                                                                    |
| » Server Downtime Complaint logged date3  |                                                                                                    |
| » Server Downtime Complaint Closure date3 |                                                                                                    |
| » No. of Non-working days in between      | 0                                                                                                    |
| » No. of working days in downtime         | 0                                                                                                    |
| Stand alone PC downtime de                | etails                                                                                                    |
| » PC downtime Complaint logged date1      |                                                                                                    |
| » PC downtime Complaint Closure date1     |                                                                                                    |
| » PC downtime Complaint logged date2      |                                                                                                    |
| » PC downtime Complaint Closure date2     |                                                                                                    |
| » PC downtime Complaint logged date3      |                                                                                                    |
| » PC downtime Complaint Closure date3     |                                                                                                    |
| » No. of Non-working days in between      | 0                                                                                                    |
| » No. of working days in downtime         | 0                                                                                                    |
| UPS downtime details                      |                                                                                                    |
| » UPS downtime Complaint logged date1     |                                                                                                    |
| » UPS downtime Complaint Closure date1    |                                                                                                    |
| » UPS downtime Complaint logged date2     |                                                                                                    |
| » UPS downtime Complaint Closure date2    |                                                                                                    |
| » UPS downtime Complaint logged date3     | Million of a contract of the contract of the c |
| » UPS downtime Complaint Closure date3    |                                                                                                    |
| » No. of Non-working days in between      | 0                                                                                                    |
| » No. of working days in downtime         | 0                                                                                                    |

» If No; Date for next month

| Educational content Details                  |                           |
|----------------------------------------------|---------------------------|
| » e Content installed?                       | Yes                       |
| » SMART Content with Educational software?   | Yes                       |
| » Stylus/ Pens                               | Yes                       |
| » USB Cable                                  | Yes                       |
| » Software CDs                               | Yes                       |
| » User manual                                | Yes                       |
| Recurring Service Details                    |                           |
| Register Type (Faulty/Stock/Other Register)  | YES                       |
| » Register Quantity Consumed                 | 1                         |
| » Blank Sheet of A4 Size                     | Yes                       |
| » A4 Blank Sheet Quantity Consumed           | 2975                      |
| » Cartridge                                  | Yes                       |
| » Cartridge Quantity Consumed                | 1                         |
| » USB Drives                                 | Yes                       |
| » USB Drives Quantity Consumed               | 1                         |
| » Blank DVDs Rewritable                      | Yes                       |
| » Blank DVD-RW Quantity Consumed             | 25                        |
| » White Board Marker with Duster             | Yes                       |
| » Quantity Consumed                          | 6                         |
| » Electricity bill                           | Yes                       |
| » Internet connectivity                      | Yes                       |
| » Reason for Unavailablity                   |                           |
| Electrical Meter Reading and Generator M     | leter Reading             |
| » Generator meter reading                    | 665                       |
| » Electrical meter reading                   | 841                       |
| Equipment replacement detail                 | S                         |
| » Replacement of any Equipment by Agency     | No                        |
| » Name of the Equipment                      |                           |
| Theft/Damaged Equipment                      |                           |
| » Equipment theft/damage                     | No                        |
| » If Yes; Name the Equipment                 | ***********               |
| Lab Utilization details                      |                           |
| No. of 9th Class students                    | 367                       |
| » 9th Class students attending ICT labs      | 367                       |
| » No. of 10th Class students                 | 350                       |
| » 10th Class students attending ICT labs     | 350                       |
| No. of hours for the following month lab has | ZAIA72148A184141415A24847 |

| » stabilizer downtime Complaint logged date3  |                                        |
|-----------------------------------------------|----------------------------------------|
| » stabilizer downtime Complaint Closure date3 | ************************************** |
| » No. of Non-working days in between          | 0                                      |
| » No. of working days in downtime             | 0                                      |
| Switch, Networking Components and other perip | heral downtime details                 |
| » peripheral downtime Complaint logged date1  |                                        |
| » peripheral downtime Complaint Closure date1 |                                        |
| » peripheral downtime Complaint logged date2  |                                        |
| » peripheral downtime Complaint Closure date2 |                                        |
| » peripheral downtime Complaint logged date3  |                                        |
| » peripheral downtime Complaint Closure date3 |                                        |
| » No. of Non-working days in between          | 0                                      |
| » No. of working days in downtime             | 0                                      |

Signature of Head Master/Mistress with Seal

RISWAMBHAR BIDYAPITHA

PURI